#### **Salvedicta**

"Find your own stress level — the speed at which you can run toward your own goal. Make sure that both the stress level and the goal are really your own, and not imposed upon you by society, for only you yourself can know what you want and how fast you can accomplish it. There is no point in forcing a turtle to run like a racehorse or in preventing a racehorse from running faster than a turtle because of some 'moral obligation.' The same is true of people."

- Hans Selye

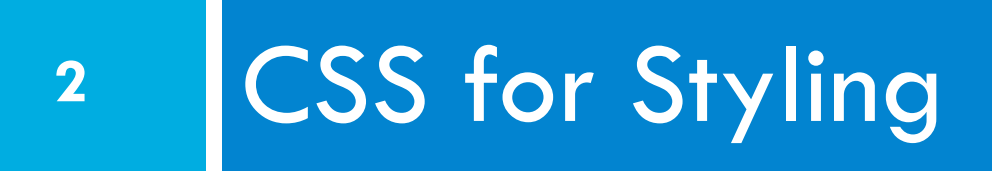

#### Announcements

- $\Box$  Is there any team who has not completed Assignment 0?
- □ Tentative Deadline: Tonight at midnight
	- **□** Send a pointer to one user per group
		- to martin@cs.rochester.edu
		- **n** Include team name
- $\Box$  The 3:25-4:40 Lab has been moved to Lattimore 210.
	- **<u>E</u>** There are no computers, so bring your laptops.
	- **E** Each team will need at least one laptop.

CSC 210

## Assignment 0 Complete?

**4** 

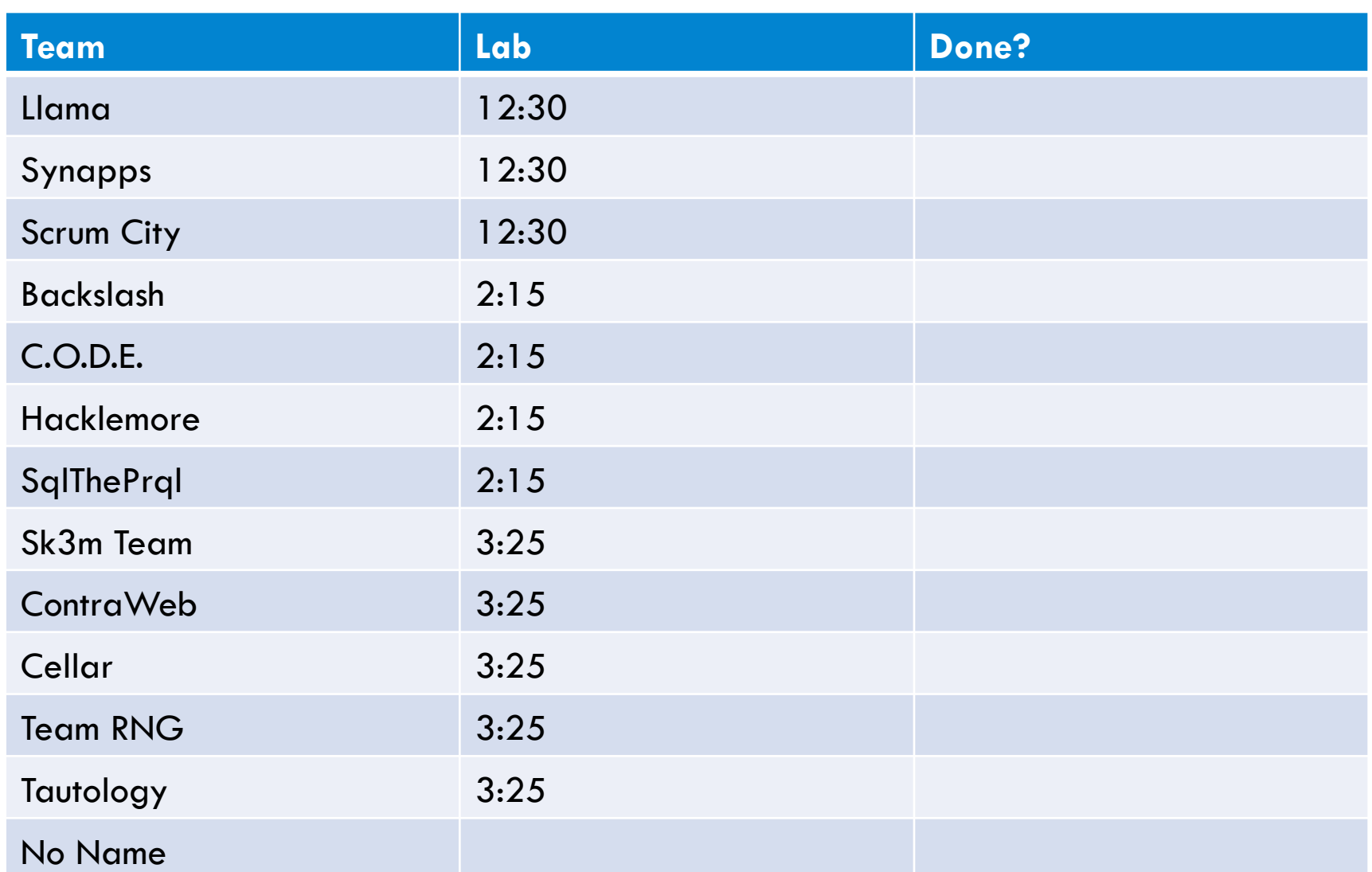

#### Amazon Web Service

- $\Box$  You are using a free version of a commercial service
	- They will charge you if you do things outside what is allowed for free.
	- They hope to be able to charge you, so be careful.
	- **□** Do no run more than one server at a time, or they will charge you

#### Amazon Web Service

#### □ Pro

- You are using a service that is one of the biggest could servers. It is what Xerox Research uses.
- $\blacksquare$  It gives you a server than can be expanded simply by paying more money.
- **<u>E</u>** If you set up your own web site, it is a decent choice.
- $\blacksquare$  It gives you full access to a Linux server

□ Con

- You are being marketed to
- **<u>n</u>** There are other options.

CSC 210

#### Unix

- $\Box$  Unix is the foundation for all current operating systems
	- **□** Mac run a proprietary version of Unix
	- **E** Android is built from Linux
	- **□** Linux is the most common operating system for Web Servers
	- Dos, on which Windows is based, was based on Unix.
- $\square$  Learning Unix is a good thing.

#### Emacs and Vi

- $\Box$  Vi is a text editor that was included with one of the earliest versions of Unix and it found on all Unixes  $\blacksquare$  It is useful to know because you can edit files of any Unix machine
- $\square$  Emacs is an early IDE (Integrated Development Environment) that has been included with Linux and its derivatives.
	- Learning Emacs is useful because it does more than Vi.

# SCM and Git

- □ Source Control Management (SCM)
	- **□** Working in a team requires sharing code
	- **□** SCM makes it possible for multiple people to edit files
- □ Git
	- $\blacksquare$  The SCM system we are using
	- $\blacksquare$  It is open source and commonly used.
	- I am learning it myself, but have been told that it is the best one. It has team tools

### Recommendations for Team

- $\Box$  Choose one person in the team to be the expert on:
	- $\blacksquare$  Unix
	- **□** Editor
	- ¤ Git
	- ¤ AWS
- $\Box$  Everyone will need to know how to use these things, but if one person reads the manual, he or she can answer questions when they come up.

# Turning in Assignments

#### $\square$  For each assignment 1-5

- **□** Create a splashscreen.html that indicates what each person on the team did for the assignment
- **<u>E</u>** The pointer you email goes to the splashscreen.html.
- $\blacksquare$  A pointer from splashscreen.html to the assignment.
- $\Box$  Each team send a pointer to their server before 10:00 AM Tuesday Morning.

**¤** Email the URL to martin@cs.rochester.edu

#### **Standup**

- □ What did you do? (Assignment 0 works?)
- □ What do you plan to do? (Get Assignment 0 working?)
- □ Barriers (Why Assignment 0 doesn't work. Or "no barriers")

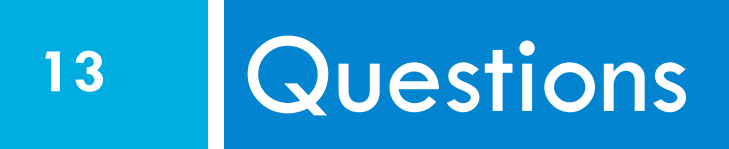

Any questions?

# 14 Work on Assignment 0

Time to work with your Scrum Team

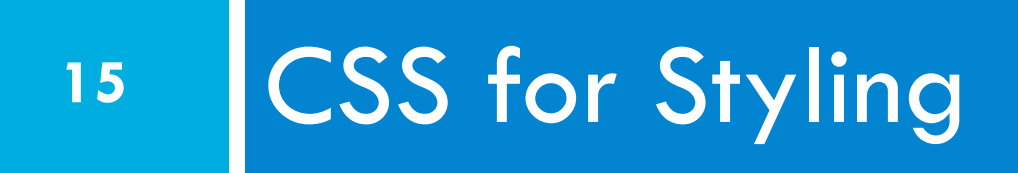

# The good, the bad and the… ugly!

```
<\pmb{\sim}<font face="Arial">Shashdot.</font> 
News for <b>
nerds!!</b> You will <i>never</i>, <u>EVER</u>
be 
<font size="+4" color="red">BORED</font> here! 
</p> HTML
```
Slashdot. News for nerds!! You will never, EVER be **BORED** here! 

**output** 

- $\Box$  Tags such as b, i, u, and font are discouraged in strict XHTML
- □ Why is this bad?

CSC 210

# Cascading Style Sheets (CSS)

- $\Box$  Describes the appearance, layout, and presentation of information on a web page
	- ¤ HTML describes **the content** of the page
- ¨ Describes *how* information is to be displayed, not *what* is being displayed
- □ Can be embedded in HTML document or placed into separate .css file

#### Basic CSS rule syntax

```
selector { 
property: value; 
property: value; 
... 
property: value; 
} CSS
```

```
p \{font-family: sans-serif; 
color: red; 
} CSS
```
¨ A CSS file consists of one or more **rules** 

Each rule starts with a **selector** 

 $\Box$  A selector specifies an HTML element(s) and then applies style **properties** to them **□** a selector of \* selects all elements CSC 210

### Attaching a CSS file <link>

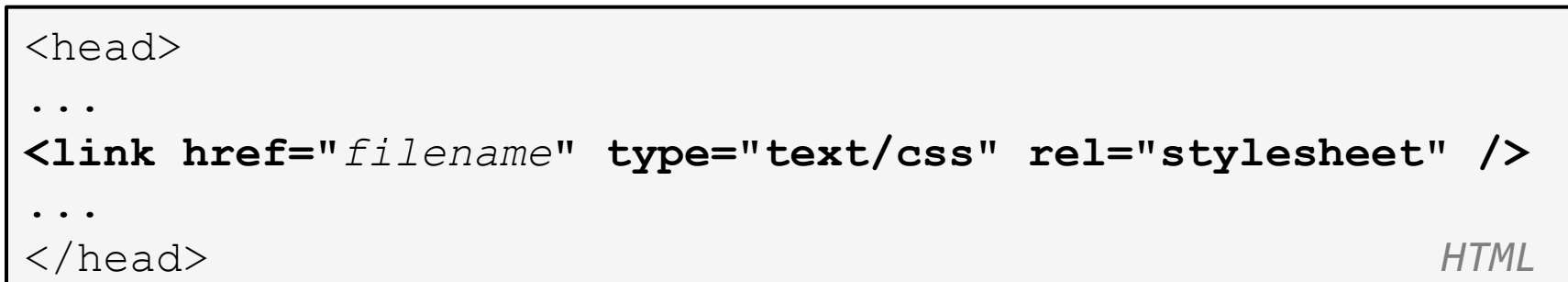

```
<link href="style.css" type="text/css" rel="stylesheet" /> 
<link href="http://www.google.com/uds/css/gsearch.css" 
rel="stylesheet" type="text/css" /> 
    HTML HTML
```
 $\Box$  A page can link to multiple style sheet files

**□** In case of a conflict (two sheets define a style for the same HTML element), the latter sheet's properties will be used

# Embedding style sheets: <style>

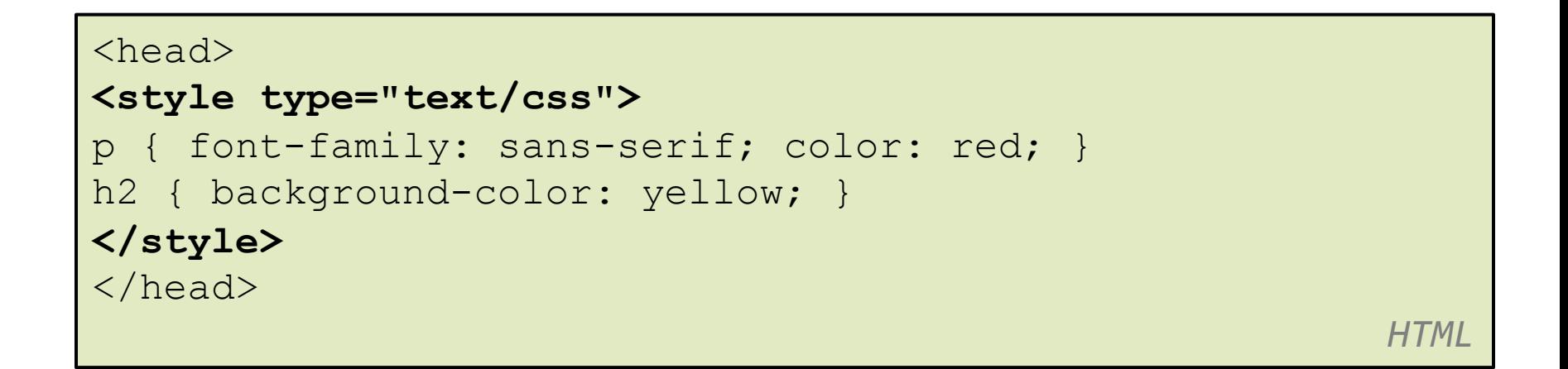

- $\square$  CSS code can be embedded within the head of an HTML page
- □ Bad style and should be avoided when possible (why?)

#### Inline styles: the style attribute

```
<p style="font-family: sans-serif; color: red;"> 
This is a paragraph</p> 
   HTML HTML
This is a paragraph 
   butput \alpha
```
- $\Box$  Higher precedence than embedded or linked styles
- $\Box$  Used for one-time overrides and styling a particular element
- □ Bad style and should be avoided when possible (why?)

**21** 

CSC 210

### CSS properties for colors

p { **color: red; background-color: yellow;**  }

This paragraph uses the style above *output output* 

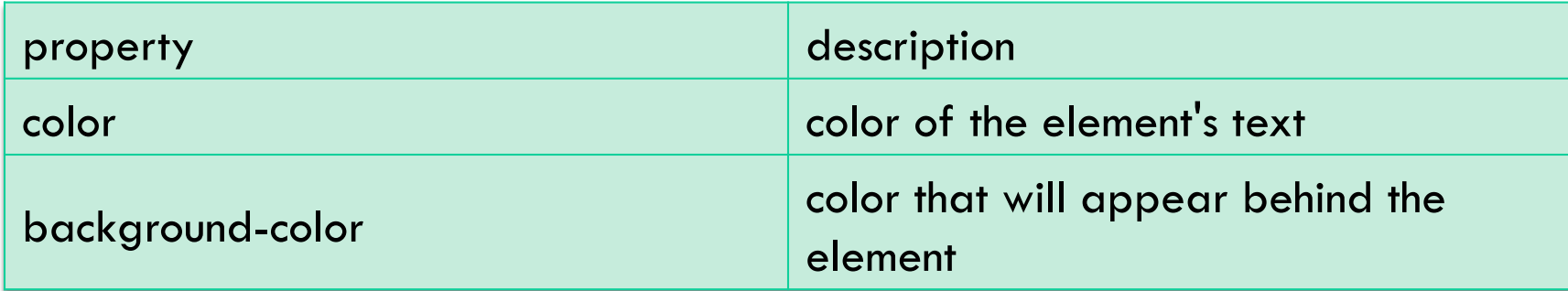

*CSS CSS* 

# Specifying colors

p { color: **red**; } h2 { color: **rgb(128, 0, 196)**; } h4 { color: **#FF8800**; }

This paragraph uses the first style above

**This h2 uses the second style above.** 

**This h4 uses the third style above.**

**output** 

 $\Box$  color names: aqua, black, blue, fuchsia, gray, green, lime, maroon, navy, olive, purple, red, silver, teal, white (white), yellow

*CSS CSS* 

 $\Box$  RGB codes: red, green, and blue values from 0 (none) to 255 (full)  $\frac{\text{csc 210}}{\text{D}}$  hex codes: RGB values in base-16 from 00 (0, none) to FF (255, full)

# Grouping styles

```
p, h1, h2 { 
color: green; 
} 
h2 { 
background-color: yellow; 
} CSS
```
This paragraph uses the above style.

**This h2 uses the above styles.**

 $\overline{\phantom{a}}$   $\overline{\phantom{a}}$   $\overline{\phant$ 

- $\Box$  A style can select multiple elements separated by commas
- $\Box$  The individual elements can also have their own styles

CSC 210

# CSS comments /\*…\*/

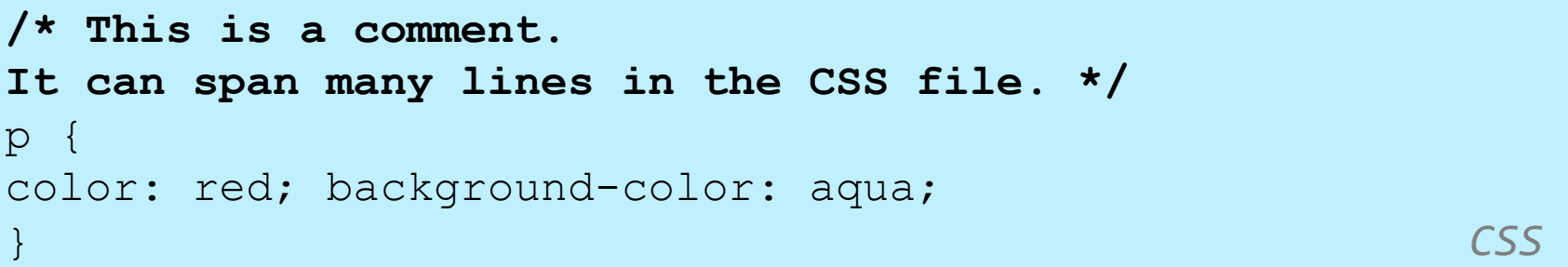

- □ CSS (like HTML) is usually not commented as rigorously as programming languages such as Java
- $\Box$  The  $//$  single-line comment style is NOT supported in CSS
- $\Box$  The  $\leq$ !-- ... --> HTML comment style is also NOT supported in CSS

# CSS properties for fonts

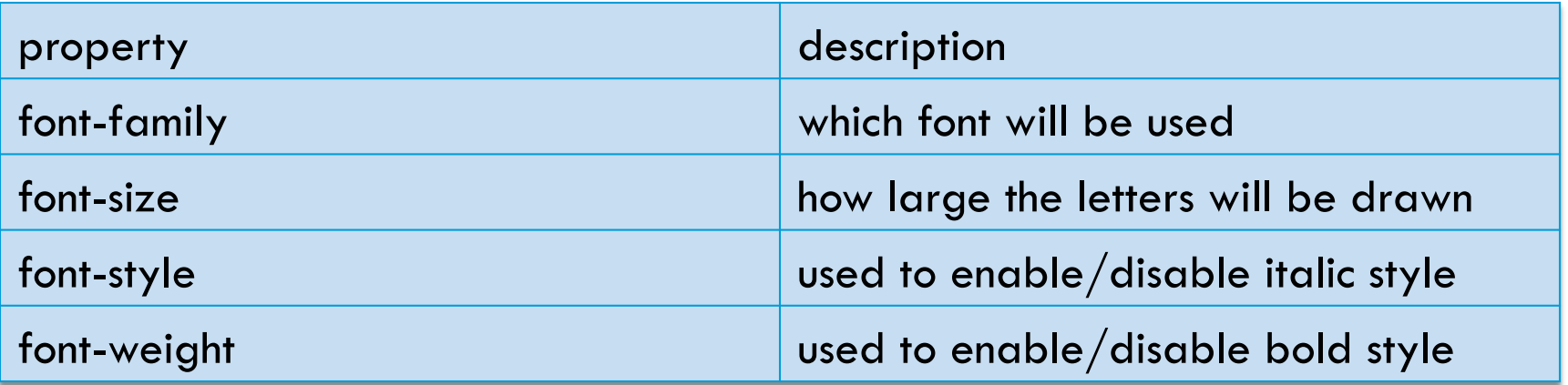

Complete list of font properties (http://www.w3schools.com/css/css\_reference.asp#font)

# font-family

```
p { 
font-family: Georgia; 
} 
h2 { 
font-family: "Courier New"; 
} CSS
```
This paragraph uses the first style above.

#### **This h2 uses the second style above.**

 $\overline{\phantom{a}}$   $\overline{\phantom{a}}$   $\overline{\phant$ 

 $\Box$  Enclose multi-word font names in quotes

# More about font-family

 $\circ$ font-family: Garamond, "Times New Roman", serif; } *CSS* 

This paragraph uses the above style.

 $\overline{a}$   $\overline{b}$   $\overline{a}$   $\overline{b}$   $\overline{c}$   $\overline{d}$   $\overline{d$ 

- $\Box$  We can specify multiple fonts from highest to lowest priority
- $\Box$  Generic font names:
	- **<u>E</u>** serif, sans-serif, cursive, fantasy, monospace
- $\Box$  If the first font is not found on the user's computer, the next is tried
- $\Box$  Placing a generic font name at the end of your font-family value, ensures that every computer will use a valid font CSC 210

#### font-size

 $\mathbf{p}$ 

font-size: 24pt; } *CSS* 

This paragraph uses the style above.

 $\overline{0}$ 

 $\Box$  units: pixels ( $px$ ) vs. point ( $pt$ ) vs. m-size ( $em$ ) 16px, 16pt, 1.16em

- □ vague font sizes: xx-small, x-small, small, medium, large, x-large, XX-large, smaller, larger
- $\Box$  percentage font sizes, e.g.: 90%, 120%

CSC 210

#### font-size

 $\mathsf{p}$ 

#### font-size: 24pt;

} *CSS* 

This paragraph uses the style above.

 $\overline{0}$ 

- $\Box$  pt specifies number of point, where a point is 1/72 of an inch onscreen
- $\Box$  px specifies a number of pixels on the screen
- $\Box$  em specifies number of m-widths, where 1 em is equal to the font's current size

# font-weight, font-style

p { font-weight: bold; font-style: italic; } *CSS* 

**This paragraph uses the style above.** 

 $\overline{0}$ 

 $\Box$  Either of the above can be set to normal to turn them off (e.g. headings)

# CSS properties for text

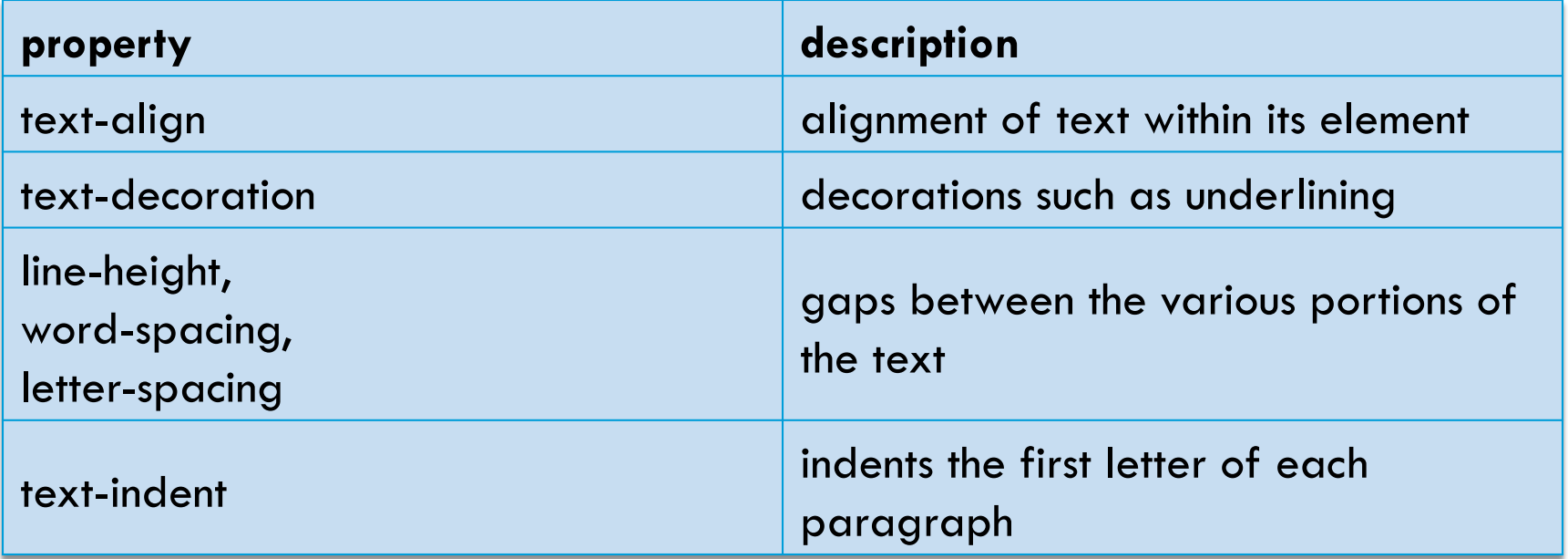

Complete list of text properties (http://www.w3schools.com/css/css\_reference.asp#text)

#### text-align

blockquote { **text-align: justify;** } h2 { **text-align: center;** }

#### **The Gollum's Quote**

*CSS CSS* 

We wants it, we needs it. Must have the precious. They stole it from us. Sneaky little hobbitses. Wicked, tricksy, false!

 $output$ I text-align can be left, right, center, or justify

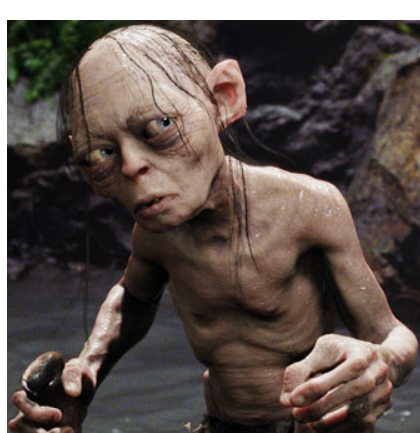

#### text-decoration

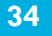

 $\mathsf{p}$ **text-decoration: underline; }** *CSS* 

#### This paragraph uses the style above.

 output 

- □ can also be overline, <del>line-through</del>, blink, or none
- $\Box$  effects can be combined:

text-decoration: overline underline;

# The list-style-type property

#### ol { **list-style-type: lower-roman;** }

¨ Possible values:

- i. none : No marker
- ii. disc (default), circle, square
- iii. Decimal: 1, 2, 3, etc.

iv. decimal-leading-zero: 01, 02, 03, etc.

v. lower-roman: i, ii, iii, iv, v, etc.

vi. upper-roman: I, II, III, IV, V, etc.

vii. lower-alpha:  $a, b, c, d, e$ , etc.

viii. upper-alpha: A, B, C, D, E, etc.

x. lower-greek: alpha, beta, gamma, etc.

 $\frac{\text{CSC } 210}{\text{others: } \text{hebrew, } \text{armenian, } \text{georgian, } \text{cjk-ideographic, } \text{hiragana...}}$ 

*CSS CSS* 

# Body styles

body { font-size: 16px; }

- $\Box$  Applies a style to the entire body of your page
- □ Saves you from manually applying a style to each element

*CSS CSS* 

# *Cascading* Style Sheets

- □ Properties of an element cascade together in this order:
	- **<u>n</u>** browser's default styles
	- $\blacksquare$  external style sheet files (in a  $\lt$ link $>$  tag)
	- $\blacksquare$  internal style sheets (inside a  $\lt$ style $>$  tag in the page's header)
	- $\blacksquare$  inline style (the style attribute of the HTML element)

# Inheriting styles

#### body { font-family: sans-serif; background-color: yellow; } p { color: red; background-color: aqua; } a { text-decoration: underline; } h2 { font-weight: bold; text-align: center; } *CSS CSS*

#### **This is a heading**

A styled paragraph. Previous slides are available on the website.

• A bulleted list of the contract of the contract of the contract of the contract output

- $\Box$  when multiple styles apply to an element, they are inherited
- $\Box$  a more tightly matching rule can override a more general inherited rule CSC 210

# Styles that conflict

p, h1, h2 { color: blue; font-style: italic; } h2 { color: red; background-color: yellow; }

*CSS CSS* 

*This paragraph uses the first style above.* 

*This heading uses both styles above.* 

output

 $\Box$  when two styles set conflicting values for the same property, the latter style takes precedence

# W3C CSS Validator

```
< p ><a href="http://jigsaw.w3.org/css-validator/check/
referer"> 
<img src="http://jigsaw.w3.org/css-validator/images/vcss" 
alt="Valid CSS!" /></a> 
</p> CSS
```
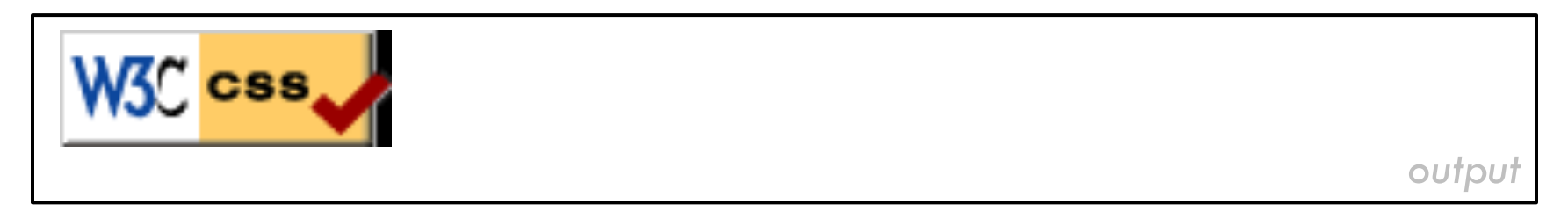

- $\Box$  jigsaw.w3.org/css-validator/
- $\square$  checks your CSS to make sure it meets the official CSS specifications

CSC 210

# CSS properties for backgrounds

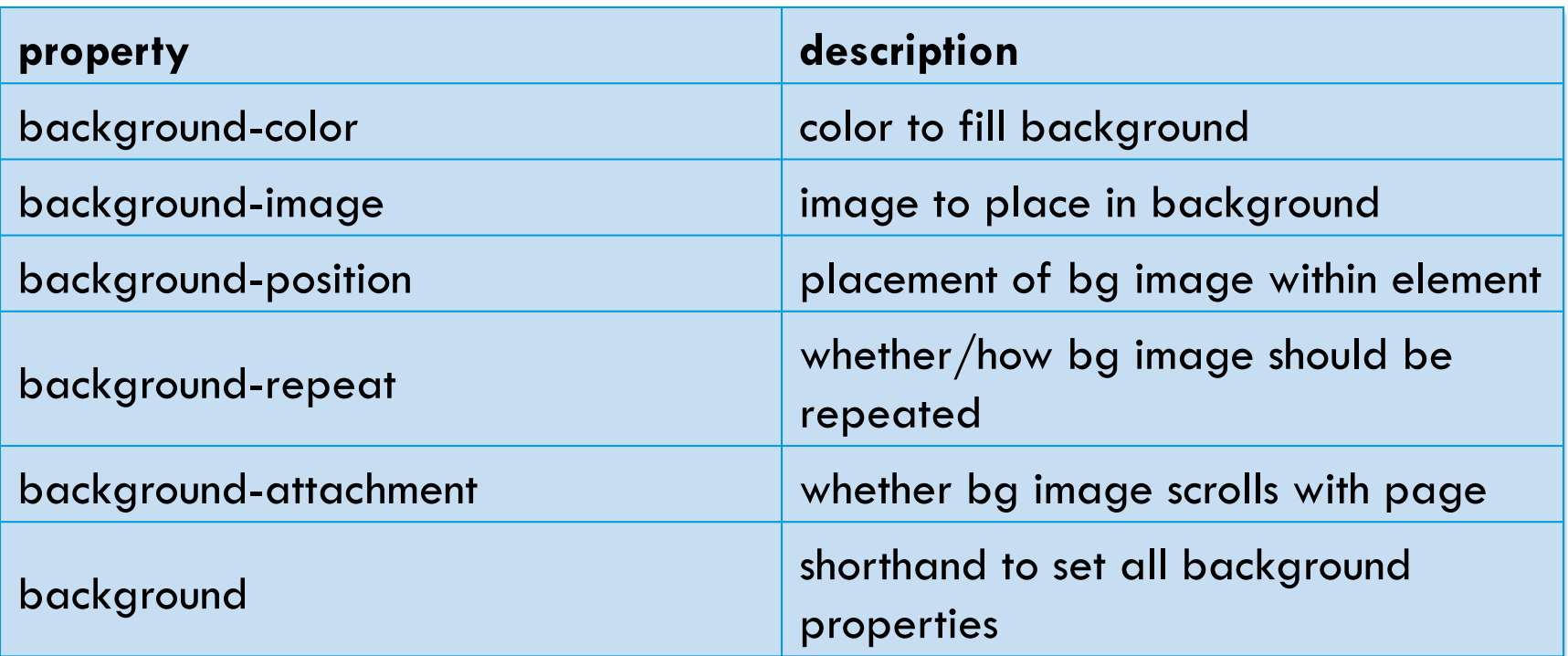

## background-image

body { **background-image: url("images/draft.jpg");**  }

 $\overline{\phantom{a}}$   $\overline{\phantom{a}}$   $\overline{\$ 

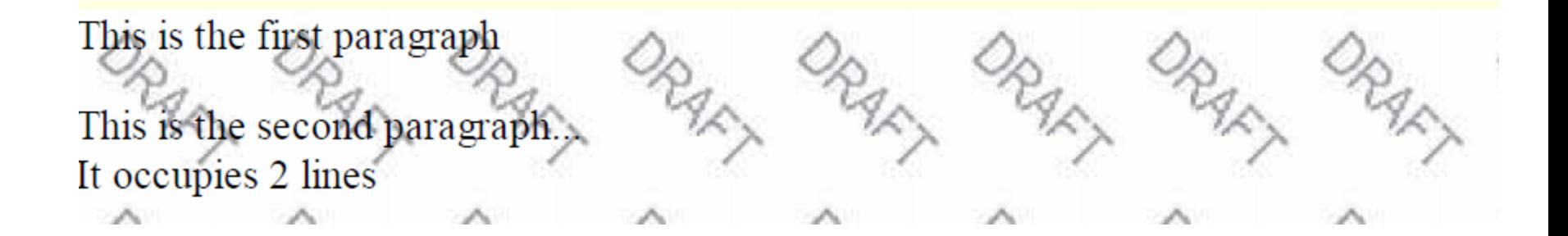

 $\Box$  background image/color fills the element's content area

#### background-repeat

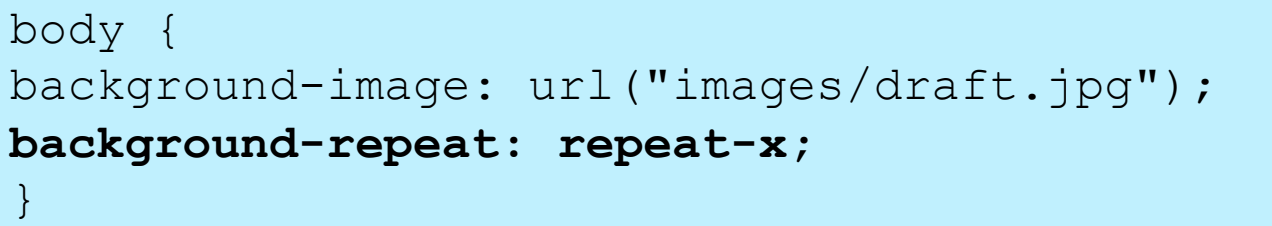

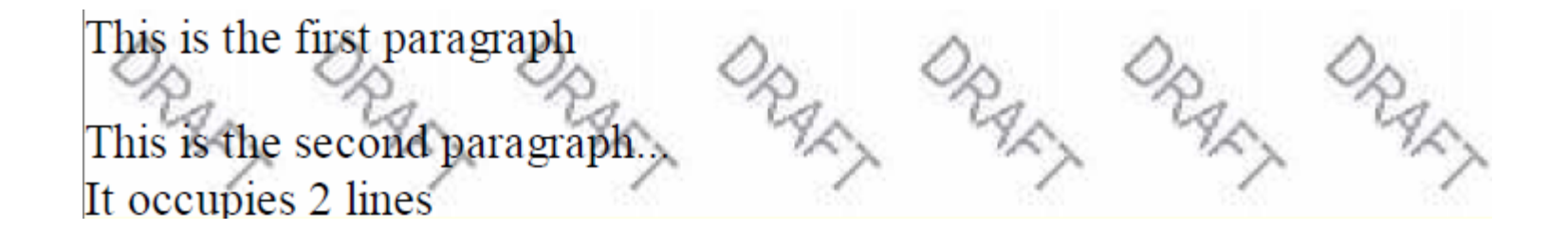

 $\overline{\phantom{a}}$   $\overline{\phantom{a}}$   $\overline{\$ 

□ can be repeat (default), repeat-x, repeat-y, or no-repeat

# background-position

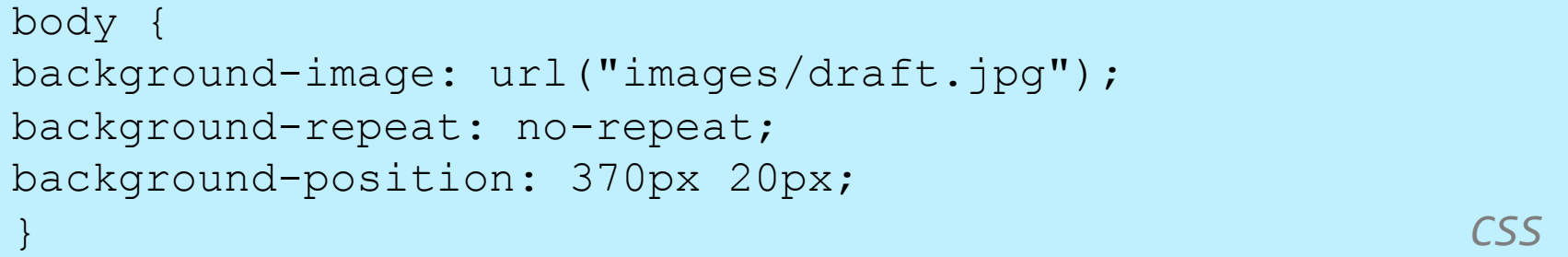

This is the first paragraph

This is the second paragraph... It occupies 2 lines

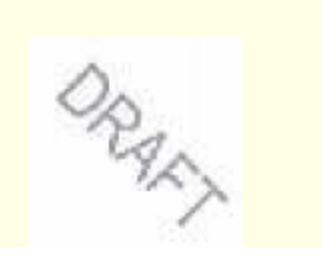

 $\Box$  value consists of two tokens, each of which can be top, left, right, bottom, center, a percentage, or a length value in px, pt, etc.

value can be negative to shift left/up by a given amount CSC 210

# Aside: Favorites icon ("favicon")

**45** 

```
<link href="filename" type="MIME type" rel="shortcut 
icon" /> 
HTM<link href="yahoo.gif" type="image/gif" rel="shortcut 
icon" /> 
    HTML HTML
```
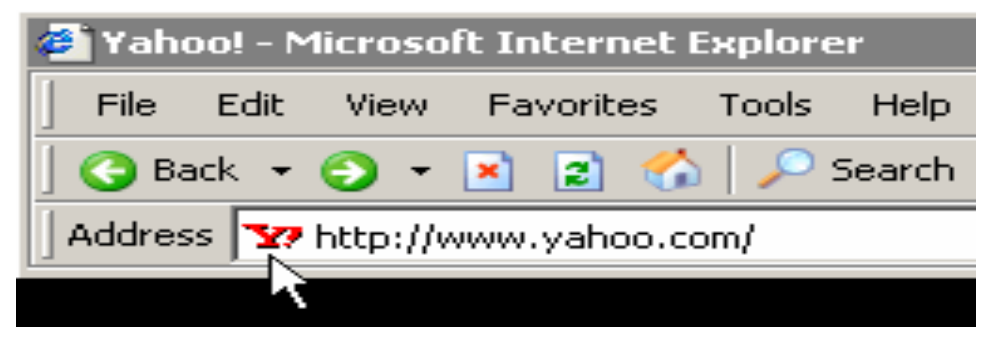

 $\Box$  The link tag, placed in the HTML page's head section, can specify an icon

¤ this icon will be placed in the browser title bar and bookmark/favorite